Corpora and Basic Word Counting VL Sprachliche Informationsverarbeitung

> Nils Reiter nils.reiter@uni-koeln.de

> > October 27, 2022 Winter term 2022/23

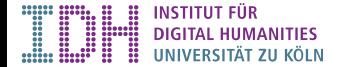

Corpora

- ▶ (Large) collections of linguistic expressions
- ▶ Speech corpora: Spoken language ▶ File formats: wav, mp3, …
- ▶ Text corpora: Written language
	- ▶ File formats: txt, xml, json, …

- ▶ (Large) collections of linguistic expressions
- ▶ Speech corpora: Spoken language ▶ File formats: wav, mp3, …
- ▶ Text corpora: Written language ▶ File formats: txt, xml, json, …
- ▶ Why do we look at corpora?

Corpora

- ▶ (Large) collections of linguistic expressions
- ▶ Speech corpora: Spoken language ▶ File formats: wav, mp3, …
- ▶ Text corpora: Written language
	- ▶ File formats: txt, xml, json, ...
- ▶ Why do we look at corpora?
	- ▶ Making statements about language needs to take into account many language expressions
	- ▶ We under-estimate creativity, flexibility and productivity of language use

Corpora

*→* Empiricism

### Meta data and annotations

Meta data: Data about the data

- ▶ Information about the corpus
- ▶ Language, date of creation, author(s), publication source, ...
- ▶ Machine-readable: XML, JSON, CSV, …

### Meta data and annotations

Meta data: Data about the data

- ▶ Information about the corpus
- ▶ Language, date of creation, author(s), publication source, ...
- ▶ Machine-readable: XML, JSON, CSV, ...

### Annotations: Data about parts of the corpus

- ▶ Examples
	- ▶ Linguistic annotation: Parts of speech, named entities, syntactic relations, …
	- ▶ Non-linguistic annotation: Sentiment expressions, rhetoric devices, arguments, …

### Meta data and annotations

Meta data: Data about the data

- ▶ Information about the corpus
- ▶ Language, date of creation, author(s), publication source, ...
- ▶ Machine-readable: XML, JSON, CSV, …

#### Annotations: Data about parts of the corpus

- ▶ Examples
	- ▶ Linguistic annotation: Parts of speech, named entities, syntactic relations, …
	- ▶ Non-linguistic annotation: Sentiment expressions, rhetoric devices, arguments, …
- ▶ Explicit location in the corpus: Document/word/character numbers in text, milliseconds in speech

### Preparations (for text corpora)

- ▶ OCR: Optical Character Recognition Manning/Schütze (MS99, 123)
	- ▶ Convert images (e.g., from a scan) into text
	- ▶ Huge improvements in last five years

### Preparations (for text corpora)

- ▶ OCR: Optical Character Recognition Manning/Schütze (MS99, 123)
	- ▶ Convert images (e.g., from a scan) into text
	- ▶ Huge improvements in last five years
- ▶ Encoding: How to specify characters in a computer
	- Simple: ASCII (7 bit per character,  $2^7 = 128$  different characters)
	- ▶ Outdated: Latin-1 / ISO-8859 (8 bit, *⇒* 256 diff. characters)
	- ▶ Modern: Unicode (e.g., UTF-8)
		- $\blacktriangleright$  1 B/char to 4 B/char
		- ▶ 1112064 characters can be represented

### Tools and Techniques

- ▶ Plain text editors
	- ▶ We often want to inspect the corpus as it is on disk (i.e., without an editor interfering too much)
	- ▶ Mac: Textmate/emacs/vi; Windows: Notepad++/emacs/vi

### Tools and Techniques

- ▶ Plain text editors
	- ▶ We often want to inspect the corpus as it is on disk (i.e., without an editor interfering too much)
	- ▶ Mac: Textmate/emacs/vi; Windows: Notepad++/emacs/vi
- ▶ Regular expressions
	- $\blacktriangleright$  The most important tool for corpus analysis
		- ▶ Cleanup (e.g., after scraping a corpus from the web)
		- ▶ Analysis (e.g., to find all variants of a word or deal with slang)
	- ▶ Usable in all*<sup>∗</sup>* programming languages and find tools

### Tools and Techniques

- ▶ Plain text editors
	- ▶ We often want to inspect the corpus as it is on disk (i.e., without an editor interfering too much)
	- ▶ Mac: Textmate/emacs/vi; Windows: Notepad++/emacs/vi
- ▶ Regular expressions
	- $\blacktriangleright$  The most important tool for corpus analysis
		- ▶ Cleanup (e.g., after scraping a corpus from the web)
		- ▶ Analysis (e.g., to find all variants of a word or deal with slang)
	- ▶ Usable in all*<sup>∗</sup>* programming languages and find tools
- ▶ Command line
	- ▶ Large corpora often cannot be displayed with GUI tools
	- ▶ Command line tools faster and more memory efficient

### Tokenization

- ▶ Segmenting a corpus into individual units
- ▶ Tokens: Words, punctuation, numbers, symbols, …

### **Tokenization**

- ▶ Segmenting a corpus into individual units
- ▶ Tokens: Words, punctuation, numbers, symbols, …
- ▶ Naive: Splitting at white space (space, newline, …)
	- ▶ Why naive?

### **Tokenization**

- ▶ Segmenting a corpus into individual units
- ▶ Tokens: Words, punctuation, numbers, symbols, …
- ▶ Naive: Splitting at white space (space, newline, …)
	- ▶ Why naive?
- ▶ Solved, but complex
	- ▶ E.g., syntactic points vs. morphological points
- $\triangleright$  Sometimes, shortcuts are ok depends on the use case

# Word Counts

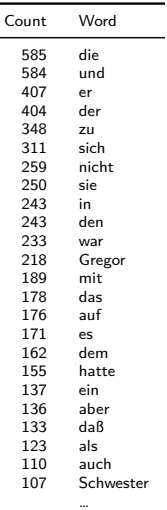

### Word Counts

 $\overline{a}$ 

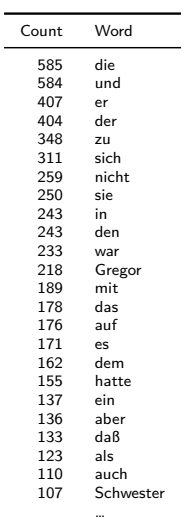

▶ Number of words in a text

Corpora Counting Words

- ▶ Most frequent words (MFW) are function words
- ▶ 'Content words' that appear often indicate text content

Zipf's Law MS99, 23 ff.

- ▶ George Kingsley Zipf (1902-1950): American Linguist
- ▶ Basic property of human language
	- ▶ Frequency distribution of words (in a corpus) is stable
	- ▶ Word frequency is inversely proportional to its position in the ranking

$$
f \propto \frac{1}{r}
$$

(there is a constant *k*, such that  $f \times r = k$ )

Zipf's Law MS99, 23 ff.

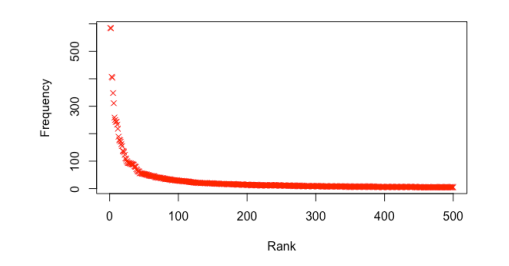

Figure: Words sorted after their frequency (red). Text: Kafka's "Die Verwandlung".

Zipf's Law MS99, 23 ff.

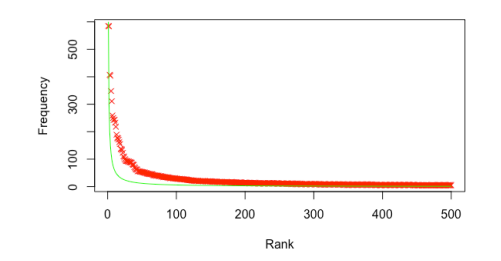

Figure: Words sorted after their frequency (red). Zipf distribution:  $y = 600\frac{1}{x}$  (green). Text: Kafka's "Die Verwandlung".

**Consequences** 

once

frequency

these words!

▶ Very few words appear with very high

▶ The vast majority of words appear only

▶ It's difficult to learn something about

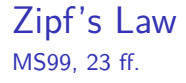

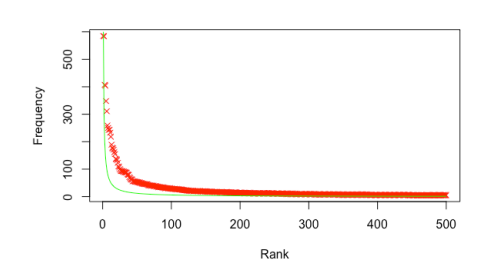

Figure: Words sorted after their frequency (red). Zipf distribution:  $y = 600\frac{1}{x}$  (green). Text: Kafka's "Die Verwandlung".

### Counting Words

L.  $\overline{a}$ 

- ▶ Absolute numbers are not that interesting
- ▶ Insights are only generated through comparison

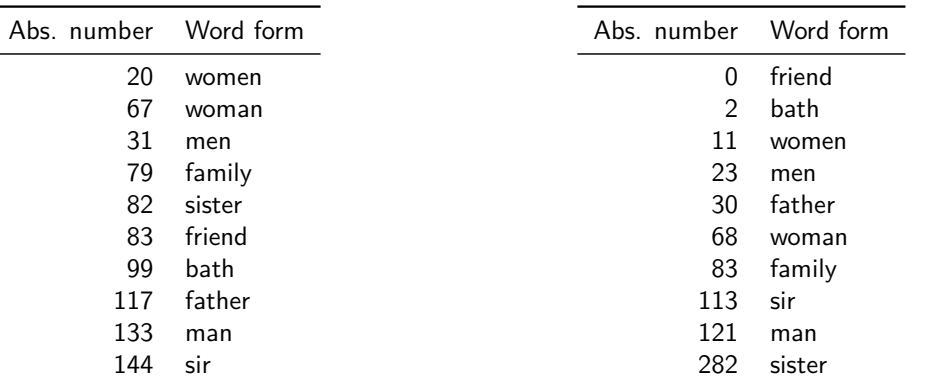

Table: Jane Austens's *Persuasion* (nouns)

Reiter Corpora and Basic Word Counting (nouns) WS 22/23 10 / 24

Table: Jane Austens's *Sense and Sensibility*

### Absolute Numbers

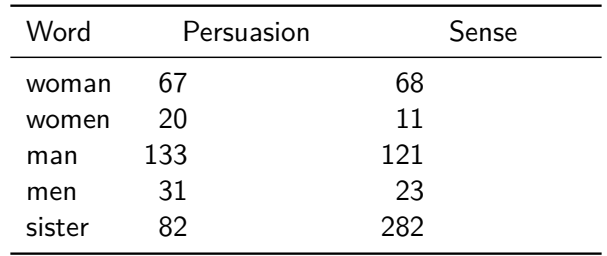

…does it make sense to compare absolute numbers? No.

### Absolute Numbers

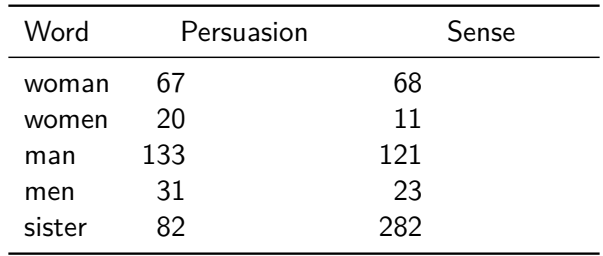

…does it make sense to compare absolute numbers? No.

- $\blacktriangleright$  The texts/corpora do not have the same size
- ▶ Scaling using their length: Division by the total number of words

### Absolute Numbers

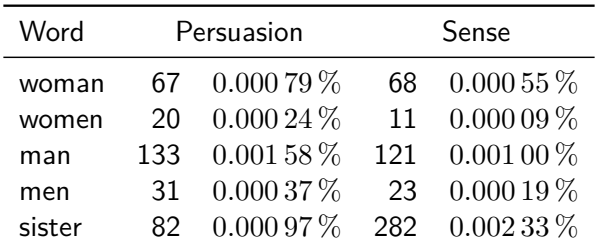

…does it make sense to compare absolute numbers? No.

- ▶ The texts/corpora do not have the same size
- ▶ Scaling using their length: Division by the total number of words
- ▶ Visible changes: Proportion of "sister": 3*.*4 *→* 2*.*4

# Scaling

- ▶ Number of words: Result of a measurement
- ▶ If measuring in different scenarios, it's important to scale the results
	- ▶ "In a text that is much shorter, there are much less chances for a certain word to be used."

### **Scaling**

- ▶ Number of words: Result of a measurement
- ▶ If measuring in different scenarios, it's important to scale the results
	- ▶ "In a text that is much shorter, there are much less chances for a certain word to be used."

#### Recipe

- ▶ Divide the result of the measurement by the theoretical maximum
- ▶ How many chances are there for "sister" to be used?
	- ▶ As many as there are words in the text
- $\blacktriangleright$  Thus, we divide by the total number of words

### **Scaling**

- ▶ Number of words: Result of a measurement
- ▶ If measuring in different scenarios, it's important to scale the results
	- ▶ "In a text that is much shorter, there are much less chances for a certain word to be used."

#### Recipe

- ▶ Divide the result of the measurement by the theoretical maximum
- ▶ How many chances are there for "sister" to be used?
	- ▶ As many as there are words in the text
- $\blacktriangleright$  Thus, we divide by the total number of words
- ▶ It's not always obvious how to scaled
- ▶ When reading research: Was it scaled, and how?

Counting Words Types and Tokens N-Grams

### Summary

Exercise

Types and Tokens MS99, 21 f.

- ▶ If a text has been tokenized, we can access individual units: Tokens
- ▶ Not all tokens are words: Punctuation, detached prefixes, ...

Types and Tokens MS99, 21 f.

- ▶ If a text has been tokenized, we can access individual units: Tokens
- ▶ Not all tokens are words: Punctuation, detached prefixes, ...
- ▶ We are often also interested in different tokens: Types

### Types and Tokens MS99, 21 f.

- ▶ If a text has been tokenized, we can access individual units: Tokens
- ▶ Not all tokens are words: Punctuation, detached prefixes, ...
- ▶ We are often also interested in different tokens: Types

### Example

the cat chases the mouse

### Types and Tokens MS99, 21 f.

- ▶ If a text has been tokenized, we can access individual units: Tokens
- ▶ Not all tokens are words: Punctuation, detached prefixes, ...
- ▶ We are often also interested in different tokens: Types

### Example

the cat chases the mouse

- ▶ Tokens: the, cat, chases, the, mouse
- ▶ Types: the, cat, chases, mouse

Type-Token-Ratio (TTR)

▶ What is the relation between number of tokens and number of types?

- ▶ What is the relation between number of tokens and number of types?
- ▶ Construct a sentence with 5 tokens and 5 types!

- ▶ What is the relation between number of tokens and number of types?
- ▶ Construct a sentence with 5 tokens and 5 types!
	- ▶ "the dog barks loudly ."

- ▶ What is the relation between number of tokens and number of types?
- ▶ Construct a sentence with 5 tokens and 5 types!
	- ▶ "the dog barks loudly ."
- ▶ Construct a sentence with 5 tokens and 4 types!

- ▶ What is the relation between number of tokens and number of types?
- ▶ Construct a sentence with 5 tokens and 5 types!
	- ▶ "the dog barks loudly ."
- ▶ Construct a sentence with 5 tokens and 4 types!
	- ▶ "the cat loves the mouse"

- ▶ What is the relation between number of tokens and number of types?
- ▶ Construct a sentence with 5 tokens and 5 types!
	- ▶ "the dog barks loudly ."
- ▶ Construct a sentence with 5 tokens and 4 types!
	- ▶ "the cat loves the mouse"
- ▶ Construct a sentence with 5 tokens and 1 type!

- ▶ What is the relation between number of tokens and number of types?
- ▶ Construct a sentence with 5 tokens and 5 types!
	- ▶ "the dog barks loudly ."
- ▶ Construct a sentence with 5 tokens and 4 types!
	- ▶ "the cat loves the mouse"
- ▶ Construct a sentence with 5 tokens and 1 type!
	- ▶ "dog dog dog dog dog" (not really a sentence …)
	- ▶ It's not possible to create a 'proper' sentence with 1 type

Type-Token-Ratio (TTR)

▶ Measure for 'lexical variability'

 $TTR = \frac{\text{number of types}}{\text{time}}$ number of tokens

▶ Max value: 1

Type-Token-Ratio (TTR)

▶ Measure for 'lexical variability'

 $TTR = \frac{\text{number of types}}{\text{time}}$ number of tokens

- ▶ Max value: 1 (there cannot be more types than tokens)
- **•** Min value:  $\epsilon = \frac{1}{\text{very large number}}$

Type-Token-Ratio (TTR)

▶ Measure for 'lexical variability'

 $TTR = \frac{\text{number of types}}{\text{time}}$ number of tokens

- ▶ Max value: 1 (there cannot be more types than tokens)
- **•** Min value:  $\epsilon = \frac{1}{\text{very large number}}$
- ▶ Real (German) texts
	- ▶ 10 000 words (Wikipedia):  $\frac{4021}{10000} = 0.4021$

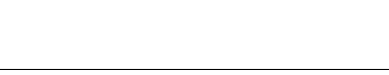

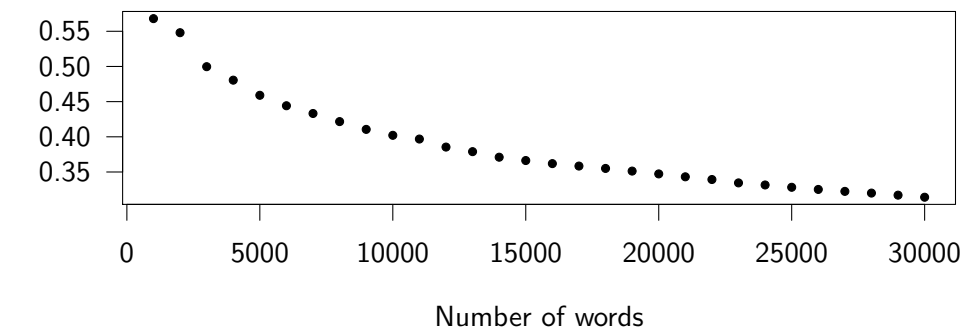

Figure: Type-Token-Ratio for increasing text lengths

TTR and Text Length

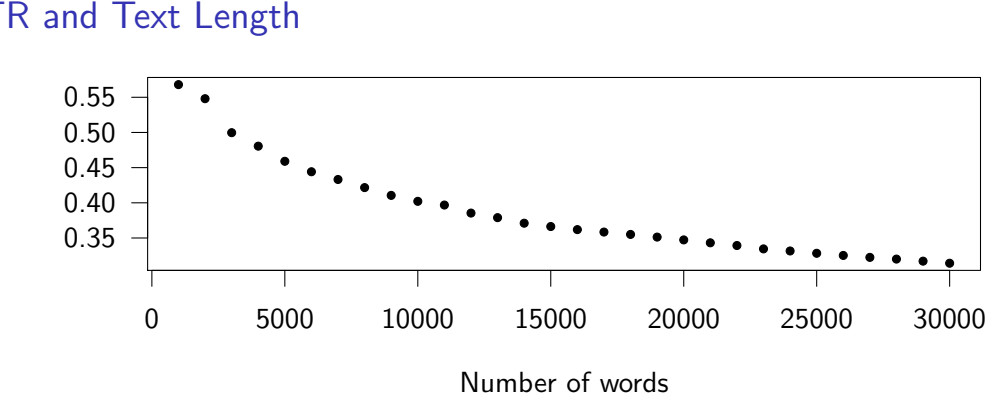

Figure: Type-Token-Ratio for increasing text lengths

- ▶ Increasing length *→* lower TTR!
- $\blacktriangleright$  Why?

Reiter Corpora and Basic Word Counting WS 22/23 17/24

### TTR and Text Length

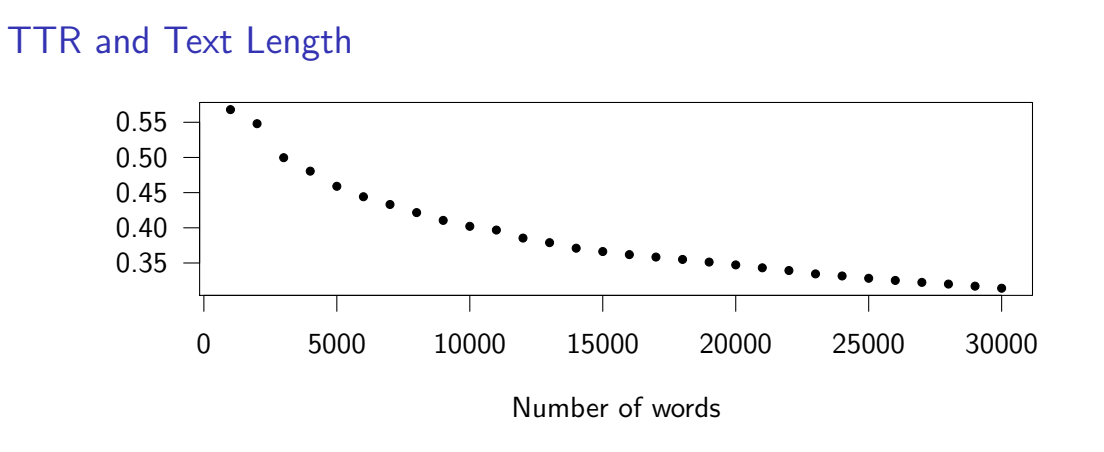

Figure: Type-Token-Ratio for increasing text lengths

- ▶ Increasing length *→* lower TTR!
- ▶ Why?- Zipf!

Reiter Corpora and Basic Word Counting WS 22/23 17/24

# Standardized TTR (STTR)

- ▶ Calculate TTR over windows of fixed size (e.g., 1000 words)
- ▶ Calculate arithmetic mean over TTR values

# Standardized TTR (STTR)

- ▶ Calculate TTR over windows of fixed size (e.g., 1000 words)
- ▶ Calculate arithmetic mean over TTR values

 $TTR_n = \frac{\text{number of types in } n\text{th window}}{\text{number of follows in } n\text{th window}}$ number of tokens in *n*th window

# Standardized TTR (STTR)

- ▶ Calculate TTR over windows of fixed size (e.g., 1000 words)
- ▶ Calculate arithmetic mean over TTR values

$$
TTR_n = \frac{\text{number of types in } n\text{th window}}{\text{number of tokens in } n\text{th window}}
$$
\n
$$
STTR = \frac{1}{w} \sum_{i=0}^{w} TTR_i
$$

### *n*-grams

- ▶ So far: Individual tokens
- ▶ But: Context is important for linguistic expressions

### *n*-grams

- ▶ So far: Individual tokens
- ▶ But: Context is important for linguistic expressions
- ▶ *n*-gram: A list of *n* directly adjacent tokens
	- ▶ Popular choices for *n*: 2 to 4

#### *n*-grams

- ▶ So far: Individual tokens
- ▶ But: Context is important for linguistic expressions
- ▶ *n*-gram: A list of *n* directly adjacent tokens
	- ▶ Popular choices for *n*: 2 to 4

### Example

The dog barks.

- ▶ 1-grams: "the", "dog", "barks", "."
- ▶ 2-grams (bigrams): "the dog", "dog barks", "barks ."
- ▶ 3-grams (trigrams): "the dog barks", "dog barks ."

# Counting Bigrams

▶ Simple idea: We count bigrams (i.e., pairs of subsequent tokens)

# Counting Bigrams

- ▶ Simple idea: We count bigrams (i.e., pairs of subsequent tokens)
- ▶ Corpus: Wikipedia pages (first 10 000 sentences)

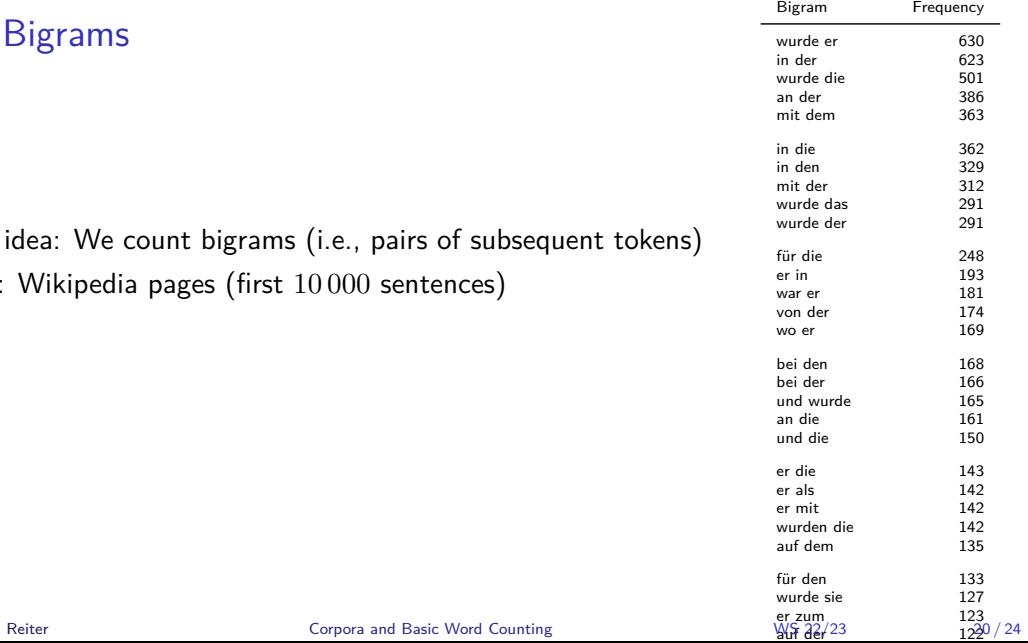

# Counting Bigrams

- ▶ Simple idea: We count bigrams (i.e., pairs of subsequent tokens)
- ▶ Corpus: Wikipedia pages (first 10 000 sentences)
- ▶ Again, there are a lot of function words. Why?

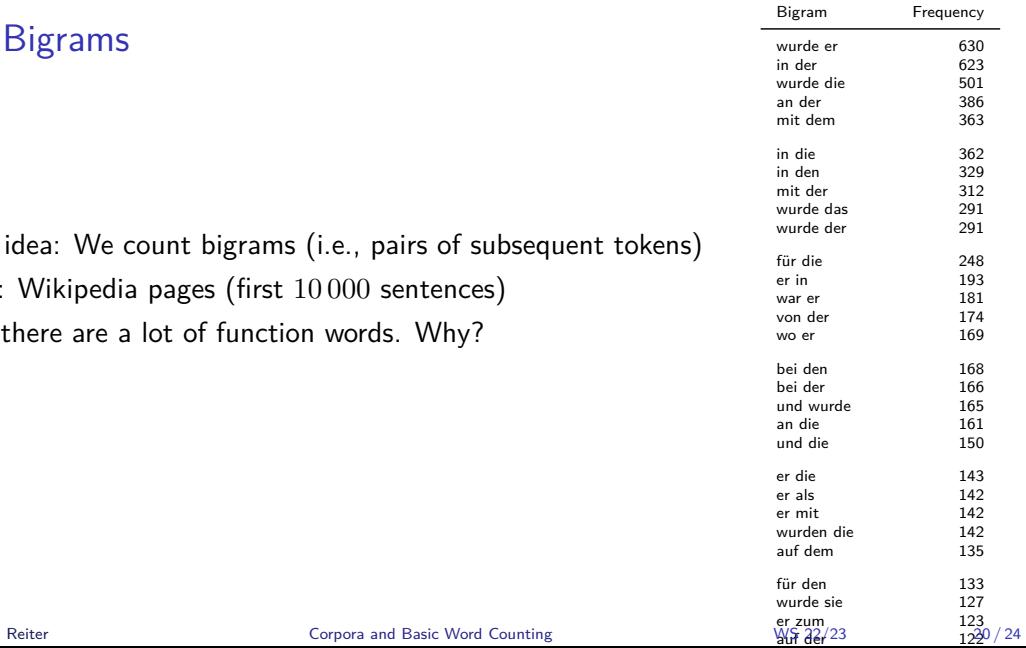

### Counting Bigrams

- ▶ Simple idea: We count bigrams (i.e., pairs of subsequent tokens)
- ▶ Corpus: Wikipedia pages (first 10 000 sentences)
- ▶ Again, there are a lot of function words. Why?
- ▶ Zipf's law: Two words that are highly frequent have much higher chance to co-occur with high frequency

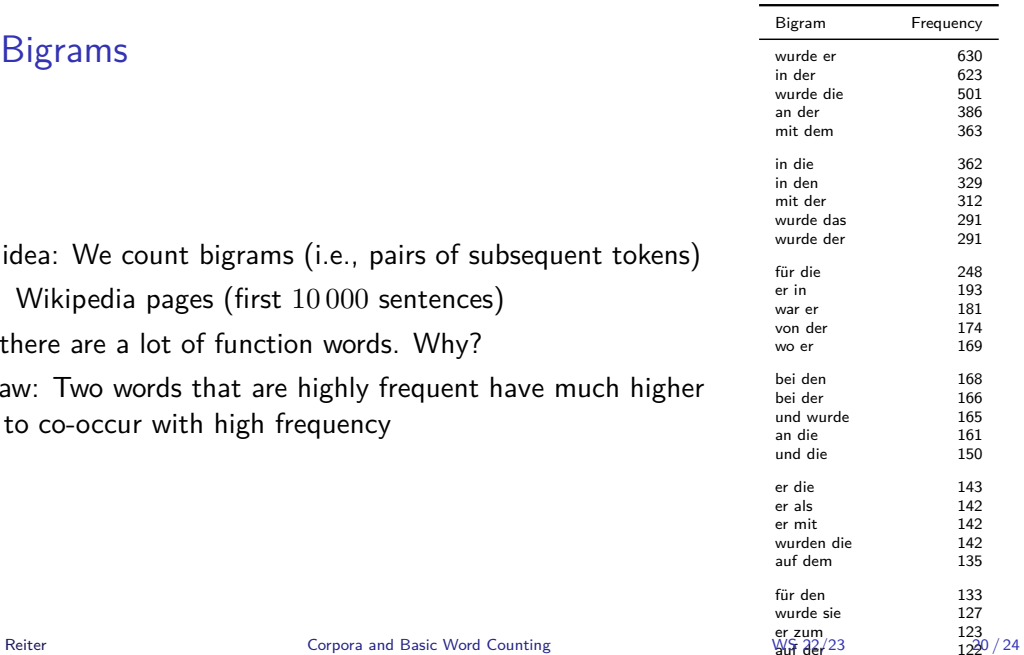

Section 2

Summary

Summary

# Summary

- ▶ Language data: Corpora
- ▶ Most frequent words are not the most informative words
- ▶ Zipf distribution
- ▶ Type-token ratio as a measure of lexical diversity
- ▶ *n*-grams: Look at multiple tokens at once

Section 3

Exercise

Exercise

# Übung 1

Besorgen Sie sich auf https://opendiscourse.de/ Reden von zwei verschiedenen Politiker:innen aus unterschiedlichen Parteien, so dass sie insgesamt pro Person mehr als 10000 Wörter haben. Schreiben Sie dann in einer Programmiersprache Ihrer Wahl ein Programm, das die type-token-ratio für beide berechnet. Abgabe in Ilias bis zum 09.11.